# Projetos Temáticos produzidos na disciplina de graduação

Ao longo da disciplina oferecida à graduação foi pedido como produto final que os alunos realizassem um estudo de caso no formato de um Projeto Temático, utilizando os conhecimentos e ferramentas aprendidos em sala de aula.

Alguns desses trabalhos exploraram as ferramentas do software Vissim e merecem ser detalhados (os arquivos completos se encontram no Anexo 1).

# Uso da microssimulação para adequação da Marginal Tietê ao transporte coletivo e ao transporte não motorizado

O projeto chama atenção ao fato de que os acessos à Marginal Tietê são pouco adaptados para pedestres e ciclistas. O trecho estudado foi a Ponte da Casa Verde. A situação atual foi comparada a diferentes cenários montados como combinações de intervenções passíveis de serem modeladas no Vissim:

- Redesenho das alças de acesso
- Implantação de semáforo e faixa de pedestre
- Aumento e otimização das linhas de ônibus que circulam na Marginal
- Criação de faixas exclusivas de ônibus

A partir da coleta de dados reais da *Pesquisa de Monitoração da Mobilidade da CET (2015)* e da combinação de intervenções, foram simulados cinco cenários. A escolha do melhor cenário foi baseada na comparação dos congestionamentos e velocidade média dos veículos. A *[Figura](#page-2-0)* 1 mostra o resultado final da simulação e a [Figura 2](#page-2-1) ilustra alguns dos dados de entrada para o modelo.

<span id="page-2-0"></span>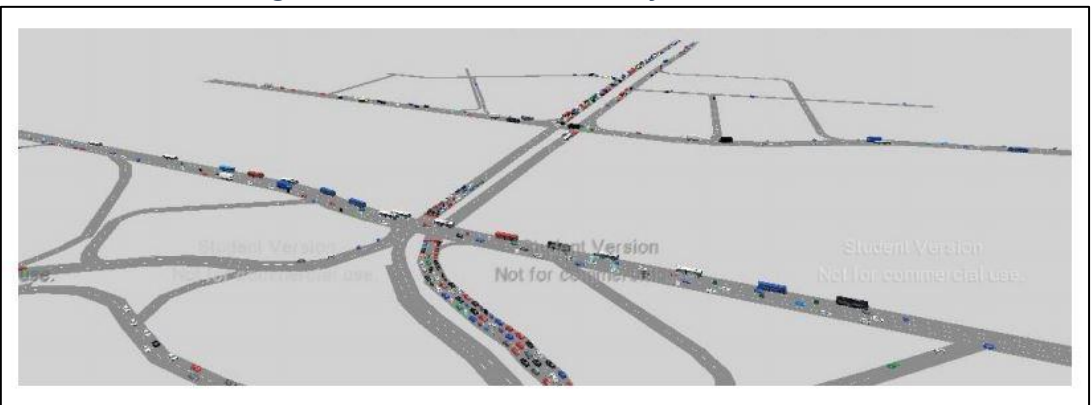

*Figura 1 – Rede simulada no software Vissim.*

*Figura 2 – Exemplo de parâmetros de entrada do modelo*

<span id="page-2-1"></span>

| Variáveis de calibração (dados de entrada) |                         |                |                                |
|--------------------------------------------|-------------------------|----------------|--------------------------------|
| <b>Behavior type</b><br>Trecho             | Urban (motorized)       |                |                                |
|                                            | Vehicle Inputs (veic/h) | VehComp        | <b>Desired Speed</b><br>(km/h) |
| 4: Av. Rudge-CB                            | 3045                    | 3: Rudge-CB    | 30                             |
| 2: Local-CB                                | 5406                    | 2: Local-CB    | 40                             |
| 8: Braz Leme-BC                            | 2661                    | 4: BrazLeme-BC | 30                             |
| 1: Local-BC                                | 5125                    | 1: Local-BC    | 40                             |
| 10: Av. Dr. Abraão<br>Ribeiro-CB           | 3300                    | 3: Rudge-CB    | 30                             |

# Avaliação e microssimulação da implantação de BRT nas Av. Santos Dumont, Av. Tirantes e Av. Prestes Maia

O objeto de estudo foi o trecho do corredor Norte-Sul entre a Praça Campo de Bagatelle e o Terminal da Praça do Correio. As alternativas propostas sobre o cenário base foram:

- Implantação de faixas reversíveis
- Implantação de BRT
- Aumento da frequência entre trens

Após a realização de uma matriz de decisão, foi escolhida a segunda opção e modelado, no Vissim, um quilômetro da Av. Tiradentes. Os resultados obtidos mostraram diminuição nos congestionamentos se comparados ao cenário real. A *[Figura](#page-4-0)* 3 mostra um tempo de ciclo semafórico sendo programado no modelo. A *[Figura](#page-4-1)* 4 mostra a construção da rede.

<span id="page-4-0"></span>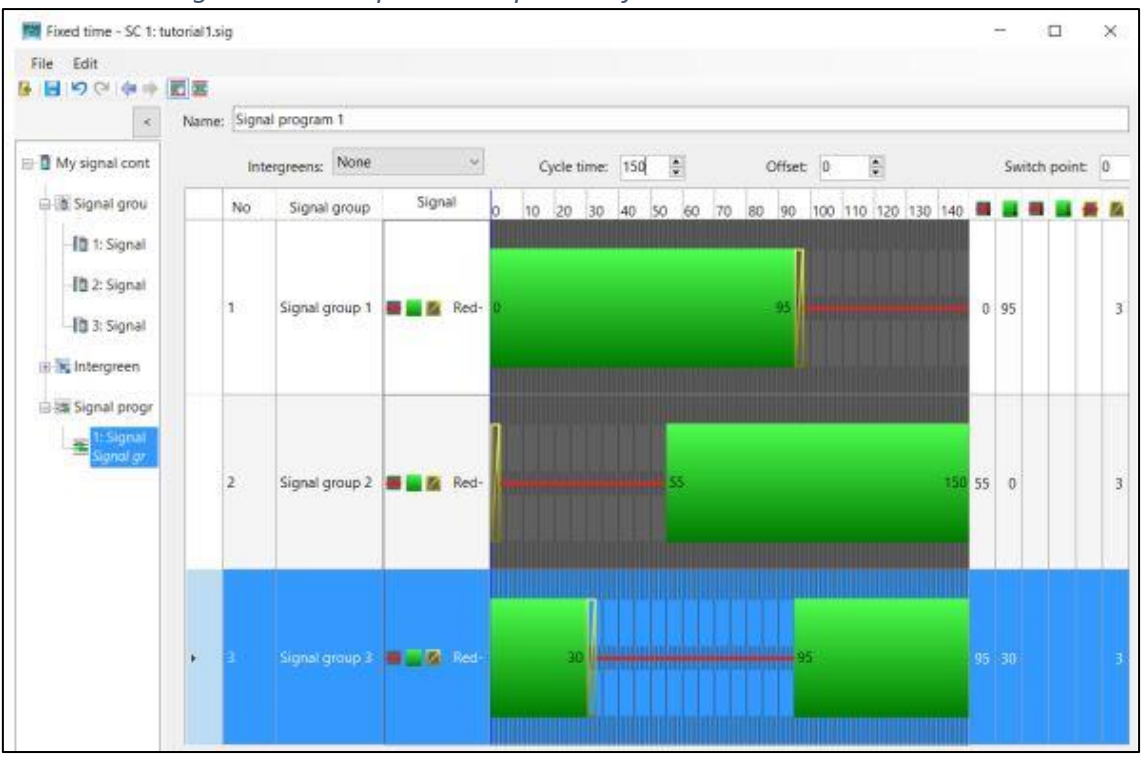

*Figura 3 – Exemplo de tempo semafórico simulado no Vissim.*

#### *Figura 4 – Construção da rede no Vissim.*

<span id="page-4-1"></span>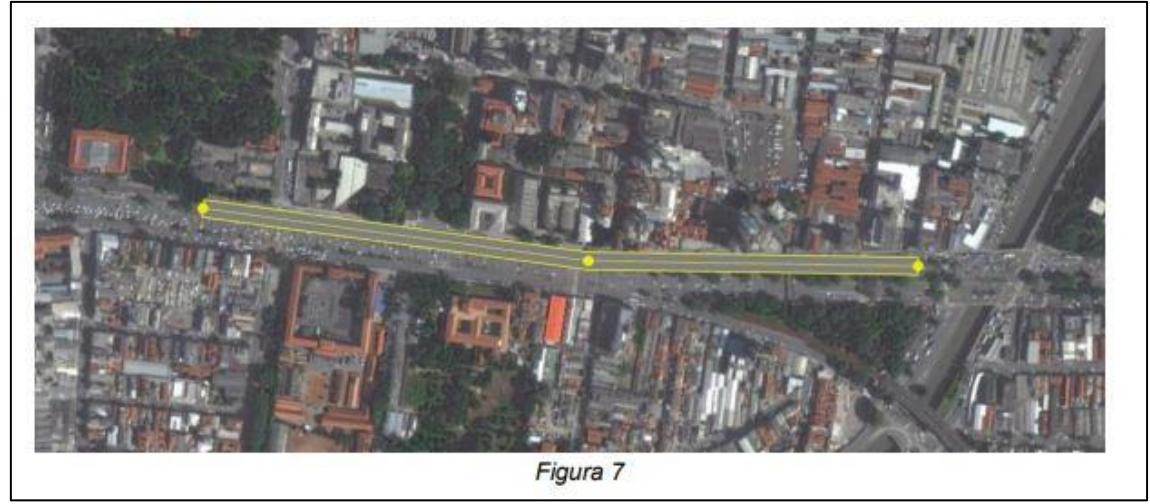

### O impacto da chuva na dinâmica do tráfego na cidade de São Paulo

O projeto teve como objetivo analisar o impacto da chuva sobre as velocidades e atrasos médios dos veículos, se comparado a um dia seco. Como base para o trabalho, foram utilizados os dados já citados da CET e a dissertação de mestrado de Erick Sobreiro Gonçalves, que realizou um estudo relacionando numericamente a presença de chuva com a diminuição da velocidade de tráfego.

Primeiramente foi montado o cenário base, simulando um trecho da Av. Cruzeiro do Sul e entorno. Em seguida, foi aplicada a redução de velocidades relacionada à chuva. Com os resultados coletados, puderam ser comparadas as velocidades médias e filas na situação normal e com chuva. A *[Figura](#page-5-0)* 5 mostra o mapa das chuvas relacionado à diminuição de velocidade causadas nas vias.

<span id="page-5-0"></span>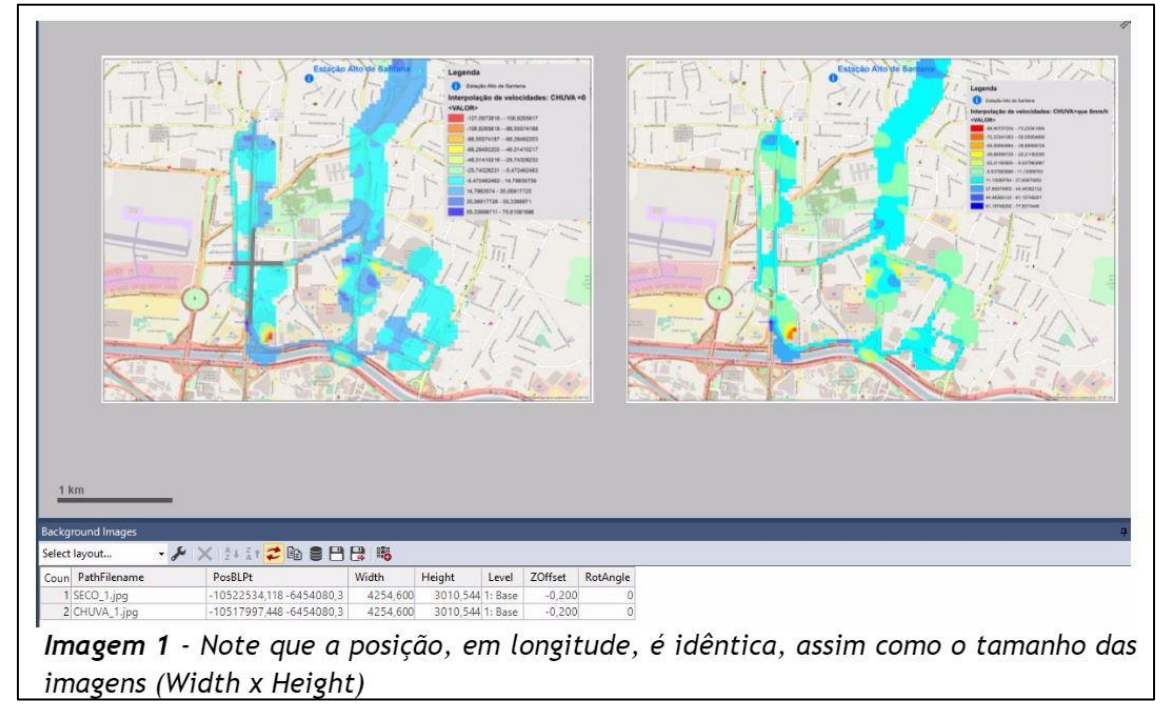

*Figura 5 – Mapa da chuva e impacto nas velocidades das vias*

### Estudo de fluxo de saída da USP nas proximidades do Portão 1

O objeto de estudo foi o fluxo de ônibus que entram pelo Portão 1 e seguem pela R. da Raia no horário de pico da tarde. O objetivo geral foi diminuir o tempo de viagem desses usuários de transporte público. Para tal, foram simulados cinco cenários com diferentes intervenções no desenho das vias e nos tempos semafóricos. A fonte de dados veio da CET.

Foi possível comparar os tempos médios de viagem de ônibus e carros e assim um dos cenários foi escolhido como o mais favorável. A [Figura 6](#page-6-0) ilustra a definição de um dos cenários assim como o resultado da simulação gerada pelo *software*.

<span id="page-6-0"></span>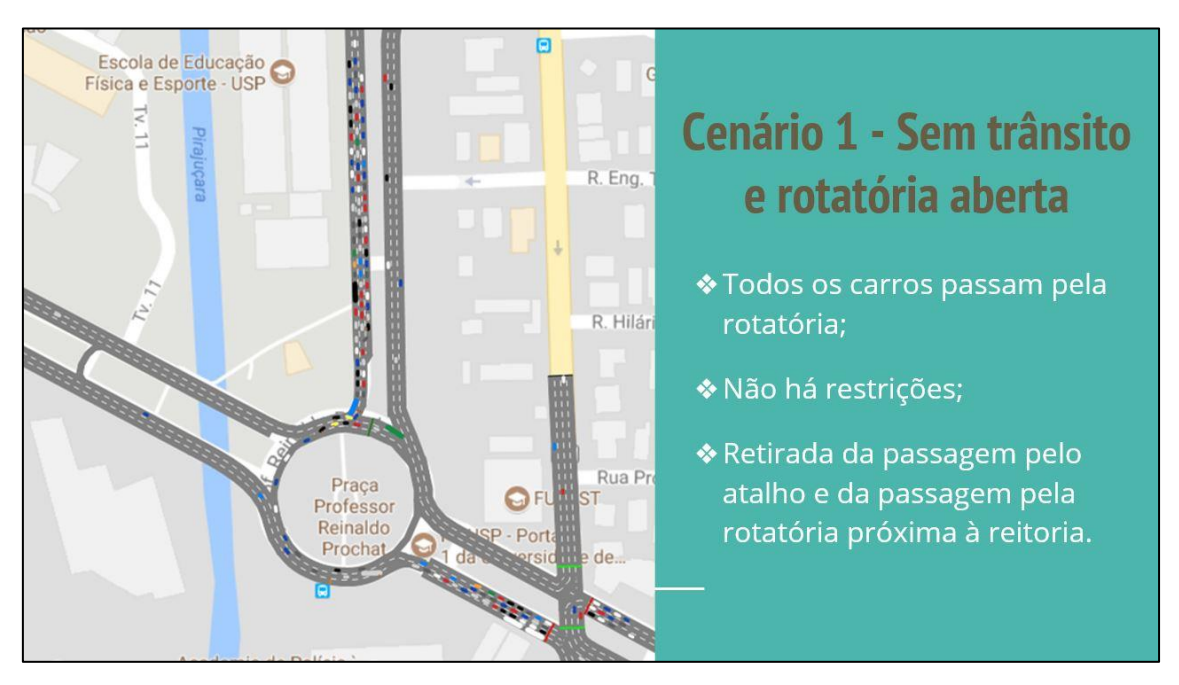

#### *Figura 6 - Exemplo de um dos cenários estudado para o Portão 1*